# **Mailingliste**

Die wichtigsten Termine, Bekanntmachungen und Entscheidungen laufen über unsere Mailingliste. Besonders viele Mails sind es nicht, aber hin und wieder - wenn mal eine Diskussion ins Rollen kommt - kommen vielleicht ca. 10 Mails pro Tag durch. Allgemeiner Durchschnitt dürfte ca. 1 Mail pro Tag sein.

#### **Wir weisen dringend darauf hin, vor der Benutzung unserer Mailingliste unbedingt die [Verhaltensregeln](http://lusc.de/dokuwiki/interaktiv/mailinglisten-netiquette) zu lesen und zu verstehen!**

Hilfe und Tipps zum Arbeiten mit unserer Mailingliste findest Du in unserem [Mailinglisten-HowTo.](http://lusc.de/dokuwiki/interaktiv/mailingliste-howto)

### **Anmelden/Abonnieren**

Schicke eine eMail an [list+subscribe@lusc.de](mailto:list+subscribe@lusc.de). Du bekommst dann eine Aufforderung, auf die Du antworten musst (andere, extra für Dich erstellte eMail-Adresse). Wenn Du das getan hast, bist Du auf der Mailingliste registriert.

Hierbei handelt es sich um einen Sicherheitsmechanismus, damit nicht wildfremde eMail-Adressen auf die Mailingliste gesetzt werden können.

#### **An die Mailingliste schreiben**

Schicke einfach eine Mail an [list@lusc.de.](mailto:list@lusc.de) Um Spam von der Mailingliste fern zu halten, werden nur eMails an die Liste weitergeleitet, die von auf der Mailingliste registrierten Adressen kommen. Das heißt, Du musst als Absender die Adresse verwenden an die auch die eMails von der Mailingliste zugestellt werden.

Wenn Du dafür eine besondere Adresse, z.B. lusc-liste@deinedomain.tld, verwendet hast, können die üblichen eMail-Programme [\(Mozilla Thunderbird](http://www.mozilla.org/), [Evolution,](http://www.gnome.org/projects/evolution/) [Claws Mail](http://www.claws-mail.org/), [Mutt](http://www.mutt.org/)) die Absenderadresse in Abhängigkeit der Empfängeradresse oder des IMAP-Ordners setzen.

## **Mailinglisten Archiv**

Ein Online-Archiv der Mailingliste findest Du [hier.](http://lusc.de/lurker/splash/index.en.html)

#### **Abmelden/Abbestellen**

Geht im Prinzip wie die Anmeldung, nur dass Du an [list+unsubscribe@lusc.de](mailto:list+unsubscribe@lusc.de) schreiben musst.

From: <http://lusc.de/dokuwiki/>- **LUSC - Linux User Schwabach**

Permanent link: **<http://lusc.de/dokuwiki/interaktiv/mailingliste>**

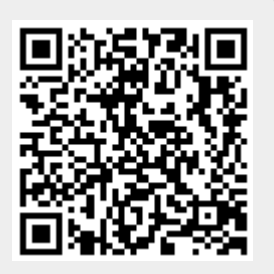

Last update: **2009/05/06 10:07**